УДК 372.8:004.92 DOI 10.17513/snt.39980

# **ЭЛЕМЕНТЫ ЭЛЕКТИВНОГО КУРСА «ТРЕХМЕРНАЯ КОМПЬЮТЕРНАЯ ГРАФИКА» 1 Быков А.А., 2 Киселева О.М.**

*1 ФГБОУ ВО «Национальный исследовательский университет «МЭИ», Смоленский филиал, Смоленск, e-mail: mail@sbmpei.ru; 2 ФГБОУ ВО «Смоленский государственный университет», Смоленск, e-mail: fi zmat@smolgu.ru*

**Аннотация.** Сегодня компьютерная графика является одним из наиболее популярных и востребованных разделов информатики. Современный уровень развития компьютерной техники позволяет использовать ее не только на персональных компьютерах, но и на различных гаджетах. Этим обусловлен значительный интерес обучающихся к этому разделу предмета. Возможности трехмерной компьютерной графики слабо освещены в общеобразовательной программе. Получению знаний, умений и навыков в области объемной визуализации может способствовать прохождение обучающимися элективного курса «Трехмерная компьютерная графика». Представленное в статье исследование реализовано с целью выявления элементов элективного курса по созданию объемных изображений и описания методических рекомендаций по его реализации на практике. Для ее достижения авторами был проанализирован образовательный запрос обучающихся, касающийся специфики содержания, программного обеспечения и прохождения элективного курса «Трехмерная компьютерная графика». Базой для проведенного констатирующего эксперимента послужила МБОУ СШ № 35 г. Смоленска. В результате проведенного анализа научной и методической литературы, а также итогов анкетирования и беседы с обучающимися были определены цели рассматриваемого элективного курса, представлены его содержание и методические рекомендации по его реализации.

**Ключевые слова: образовательный процесс, информатизация, трехмерная компьютерная графика, элективный курс**

# **ELEMENTS OF THE ELECTIVE COURSE "THREE-DIMENSIONAL GRAPHICS"**

# **1 Bykov A.A., 2 Kiseleva O.M.**

*1 Branch of the National Research University Moscow Power Engineering Institute in Smolensk, Smolensk, e-mail: mail@sbmpei.ru;*

<sup>2</sup> Smolensk State University, Smolensk, e-mail: fizmat@smolgu.ru

**Annotation.** Today, computer graphics is one of the most popular and in-demand branches of computer science. The modern level of development of computer technology allows you to use it not only on personal computers, but also on various gadgets. This is due to the significant interest of students in this section of the subject. The possibilities of three-dimensional computer graphics are poorly covered in the general education program. The acquisition of knowledge, skills and abilities in the field of three-dimensional visualization can be facilitated by the passage of the elective course "Three-dimensional computer graphics" by students. The research presented in the article is implemented in order to identify the elements of an elective course on creating threedimensional images and describe methodological recommendations for its implementation in practice. To achieve this, the authors analyzed the educational request of students regarding the specifics of the content, software and the passage of the elective course "Three-dimensional computer graphics". The basis for the conducted ascertaining experiment was MBOU Secondary school No. 35 in the city of Smolensk. As a result of the analysis of scientific and methodological literature, as well as the results of a questionnaire and a conversation with students, the objectives of the elective course under consideration were determined, its content and methodological recommendations for its implementation were presented.

#### **Keywords: educational process, informatization, three-dimensional computer graphics, elective course**

Современная компьютерная графика относится к числу востребованных и быстроразвивающихся разделов информатики. Сегодня существует множество интересных профессий, основу которых составляет применение компьютерной графики, например мультипликаторы, фотографы, художники, дизайнеры и др. Она применяется практически во всех сферах человеческой деятельности, в которые проникли информационные технологии. К таким областям

можно отнести киноиндустрию, медицину, разработку компьютерных игр и образовательных тренажеров, строительство, дизайн и т.д. [1]. Образовательный процесс также не стал исключением, поскольку визуализация представляемой информации является важной его частью.

Современные программные продукты позволяют моделировать не только плоские, но и трехмерные объекты. На наш взгляд, при ускоренном развитии технологий объемная графика будет стремиться к доминированию.

«Трехмерная графика – раздел компьютерной графики, посвященный методам создания изображений или видео путем моделирования объемных объектов в трехмерном пространстве» [2]. В школьном курсе информатики изучению компьютерной графики уделяется незначительное число часов, при этом трехмерная графика рассматривается только обзорно или не рассматривается вовсе [3]. Это приводит к тому, что у обучающихся знания, умения и навыки, необходимые в рассматриваемой области, формируются слабо. В рамках стандартной учебной программы сложно выделить дополнительное время на работу с трехмерными изображениями, однако в форме элективного курса это вполне выполнимо.

«Элективные курсы - это элемент учебного плана, дополняющий содержание при реализации профильного обучения, что позволяет удовлетворять разнообразные познавательные интересы школьников» [4]. Элективные курсы могут дополнить учебную программу курса информатики по любой теме, углубляя знания обучающихся, полученные на уроках, и расширяя их кругозор [5]. Поэтому рассмотрение элективного курса «Трехмерная компьютерная графика», на наш взгляд, является актуальным.

Цель исследования - рассмотрение элементов элективного курса «Трехмерная компьютерная графика».

## Материалы и методы исследования

При проведении исследования были использованы следующие методы теоретического и практического характера:

- анализ научной литературы по разбираемому вопросу;

- обобщение передового педагогического опыта:

- констатирующий эксперимент, включающий анкетирование и беседу с обучающимися;

- математические методы оценки полученных результатов.

Научные работы по исследованию в области элективных курсов представлены в трудах таких педагогов, как П.С. Лернер, А.Г. Каспржак, В.В. Бесценная и др.

Разные подходы к преподаванию элективных курсов по компьютерной графике в общем и трехмерной графике в частности представлены в работах О.А. Тарасовой, Т.В. Черняковой, А.И. Резцовой, Т.С. Долгина и др.

Анализ литературы по вопросу создания и внедрения элективного курса по трех-

мерной компьютерной графике, на наш взгляд, дает возможность прийти к следующим выводам:

- применение компьютерных технологий для разработки объемных изображений сегодня стало одним из популярных направлений деятельности человека, это связано с необходимостью визуализации в различных областях человеческой деятельности [6];

- с одной стороны, трехмерная графика в образовательном процессе выступает как вспомогательное средство повышения интерактивности и наглядности преподаваемой дисциплины, а с другой – как объект изучения и разработки обучающимися;

- вопрос электронной визуализации информации в виде трехмерных изображений недостаточно раскрыт в школьном курсе информатики;

- сегодня существует значительное число методик и подходов к решению проблемы, что демонстрирует интерес педагогического сообщества к вопросу и свидетельствует о востребованности рассматриваемого элективного курса.

## Результаты исследования и их обсуждение

Прежде чем перейти к рассмотрению элективного курса «Трехмерная компьютерная графика», проведем констатирующий эксперимент, реализующий оценку образовательного запроса школьников. В качестве респондентов будем использовать обучающихся десятых классов МБОУ СШ № 35 г. Смоленска. Испытуемым была предложена анкета и беседа с целью уточнения ее результатов.

Первоначально оценим уровень интереса обучающихся к курсу «Трехмерная компьютерная графика», предложив респондентам следующий вопрос.

Записались бы вы на элективный курс «Трехмерная компьютерная графика»?

1. Да.

2. Нет.

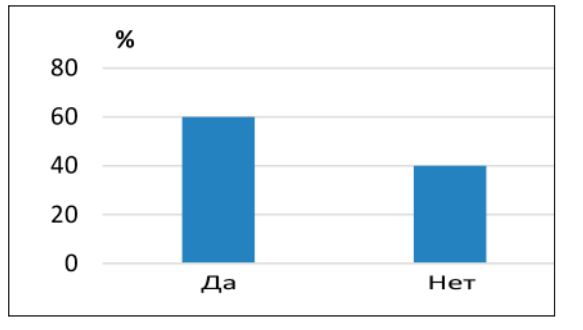

Рис. 1. Результаты ответа на первый вопрос анкеты

Из результатов анкетирования, отображенных на рис. 1, видно, что желание изучить материалы элективного курса «Трехмерная компьютерная графика» продемонстрировала большая часть опрошенных. При этом в процессе уточняющей беседы 30% обучающихся, отказавшиеся от прохождения элективного курса, проявили интерес к вопросу, но сослались на занятость. Это объяснимо: опрос проходил в десятом классе среди обучающихся, определившихся с будущей профессией, у которых подготовка к экзаменам занимает большую часть свободного времени.

В связи с широтой возможностей программной реализации объемной компьютерной графики следующий вопрос анкеты был направлен на выбор программной среды для реализации курса. Респондентам был предложен следующий вопрос.

Выберите среду для реализации элективного курса «Трехмерная компьютерная графика».

1. Blender.

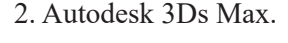

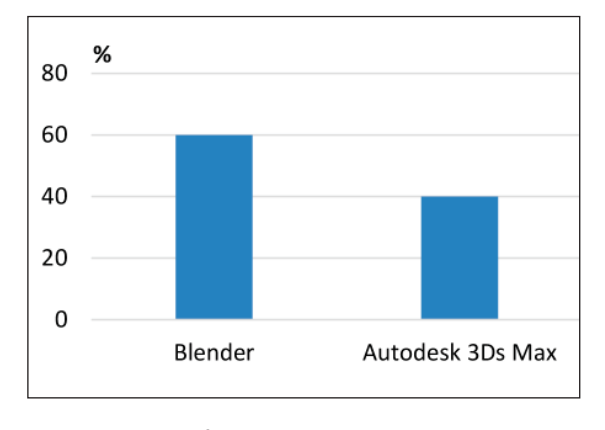

Рис. 2. Результаты ответа на второй вопрос анкеты

Из результатов, показанных на рис. 2, видно, что оба программных продукта пользуются примерно одинаковой популярностью. Однако при разработке курса будем ориентироваться на графический редактор Blender, поскольку он представляет собой профессиональное свободное и открытое программное обеспечение для создания трехмерной компьютерной графики, что удобно в образовательных целях [7]. При этом постараемся построить элективный курс таким образом, чтобы при небольших изменениях тем, касающихся специфики программного продукта, базовые элементы были независимы от среды реализации [8].

Итогом прохождения рассматриваемого элективного курса должно быть выполнение обучающимися междисциплинарного проекта. В нем они смогут продемонстрировать полученные знания, умения и навыки по созданию объемных изображений в среде трехмерной компьютерной графики Blender. Темы проектов можно связать с технологией, математикой, физкультурой, химией, географией, литературой или ины-<br>ми учебными предметами [9]. Поэтому анкета предоставляла опрашиваемым выбор предмета, по которому будут реализованы итоговые проекты. Обучающимся был задан следующий вопрос.

По теме какого из изучаемых предметов вы бы реализовали итоговый проект по элективному курсу «Трехмерная компьютерная графика»?

- 1. Технология.
- 2. Математика.
- 3. Физкультура.
- 4. Химия.
- 5. Литература.
- 6. Назовите свой вариант ответа.

На наш взгляд, на выбор учебного предмета для реализации итогового проекта курса повлиял гуманитарный профиль в классах опрашиваемых обучающихся. При этом независимо от выбора, который сделан опрашиваемыми, одной из целей итоговой работы является демонстрация возможностей визуализации с помощью 3D-моделирования в любой области.

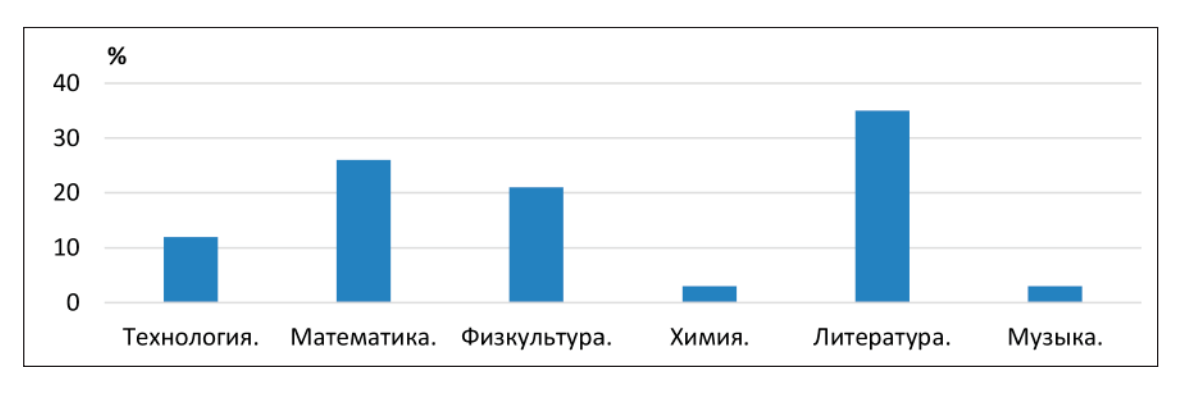

Рис. 3. Результаты ответа респондентов на третий вопрос

По результатам анкетирования, представленным на рис. 3, в качестве основы для проекта была выбрана литература. Важно отметить, что проектная форма деятельности играет значительную роль для обоих предметов: литературы и информатики. Ее можно рассматривать как результат целенаправленной деятельности педагогов и обучающихся по созданию трехмерных изображений, а также как инструмент развития и стимулирования познавательного интереса, умственных способностей, фантазии и воображения | 10|.

Таким образом, основываясь на полученных результатах проведенного эксперимента, можно констатировать востребованность элективного курса «Трехмерная компьютерная графика»; кроме того, респондентами была выбрана среда его реализации и тематика итоговых проектов. Это позволяет приступить к рассмотрению элементов обсуждаемого элективного курса.

В качестве целей изучения трехмерной графики в учебном процессе выделим следующие положения:

развитие творческого мышления и потенциала обучающихся [11];

- формирование и развитие навыков самостоятельной исследовательской деятельности:

- содействие приобретению опыта совместной работы при реализации творческой и исследовательской деятельности [12];

– формирование у обучающихся знаний, умений и навыков в области компьютерной графики в общем и трехмерной графики в частности;

- повышение интереса обучающихся к изучению информатики и других дисциплин, в которых возможно применение трехмерной визуализации.

На наш взгляд, элективный курс «Трехмерная компьютерная графика» может включать в себя следующие элементы, которые при последовательном изучении дают возможность полноценно рассмотреть тему.

1. Рассмотрение основных понятий трехмерной графики и знакомство с интерфейсом одного из графических редакторов (Blender).

2. Трехмерное пространство области моделирования, системы координат, настройка сцены.

3. Использование компонентов панели инструментов.

4. Построение геометрических фигур. Рендеринг.

5. Работа с цветом: материалы и текстуры.

6. Экструдирование элементов.

7. Перемещение и вращение объектов. Рендеринг анимации.

8. Разработка итогового проекта по междисциплинарной тематике, представляющего собой индивидуальную или групповую реализацию статичного или движущегося трехмерного изображения по предложенной учителем теме.

При внедрении элективного курса «Трехмерная компьютерная графика» важно учитывать следующие методические особенности.

1. На наш взгляд, рассматриваемая тема элективного курса будет посильна и востребована обучающимися в старшем звене.

2. Анализ учебной литературы по информатике показывает небольшой объем материала, посвященный компьютерной графике, и обзорное освещение применения возможностей трехмерной графики. Поэтому для реализации рассматриваемого материала, на наш взгляд, подходит форма элективного курса.

3. В ходе приобретения обучающимися базовых навыков визуализации посредством графических редакторов трехмерной компьютерной графики возможно применение разных программных продуктов. Использование программы Blender в качестве основного программного продукта курса обусловлено тем, что она сочетает в себе богатый функционал и бесплатную лицензию с открытым исходным кодом. Возможно, со временем появятся более функциональные программные аналоги, при этом востребованность рассматриваемого курса не изменится, поскольку при незначительной доработке возможен переход на другую платформу реализации практических работ. А обобщенные знания, умения и навыки работы, полученные ранее, останутся актуальными и могут быть перенесены на другое программное обеспечение.

4. Изучение курса «Трехмерная компьютерная графика» предполагает значительный уровень практико-ориентированности. Поэтому, на наш взгляд, курс должен проводиться очно, поскольку темы могут быть сложными для самостоятельного восприятия обучающимися и требуют демонстрации и помощи педагога. Для лучшего усвоения материала желательно использовать лабораторные работы с пошаговым описанием процесса выполнения заданий.

5. Ключевой частью курса «Трехмерная компьютерная графика» является выполнение итогового проекта, при котором обучающиеся могут продемонстрировать приобретенные знания, умения и навыки. При выборе его темы важно подчеркнуть связь информатики с другими дисциплинами: технологией, математикой, химией, физкультурой, литературой и т.д. Это даст возможность обучающимся участвовать в создании интересных междисциплинарных продуктов.

### **Заключение**

Таким образом, в результате проведенного исследования был определен образовательный запрос обучающихся в области визуализации информации посредством трехмерной графики, который стал основой для выделения элементов элективного курса «Трехмерная компьютерная графика». Описанные в статье материалы, на наш взгляд, могут быть полезны для практикующих учителей информатики, педагогов дополнительного образования и молодых исследователей в области преподавания информатики в школе.

#### **Список литературы**

1. Хрипко З.С. Трехмерная компьютерная графика // Современные информационно-коммуникационные технологии. 2022. № 13. С. 55–57.

2. Тимофеева Н.М., Тимофеева Т.И. Инфографика как средство цифровизации образования // Системы компьютерной математики и их приложения. 2020. № 21. С. 410–415.

3. Фирер А.В., Мелешко Е.А., Сидоров В.В., Безруких А.Д. Изучение темы «трехмерная графика» в курсе информатики посредством использования цифровых образовательных ресурсов // Современные наукоемкие технологии. 2021. № 10. С. 214–218. DOI: 10.17513/snt.38879.

4. Савва Л.И., Полушкин Д.П. Особенности педагогического проектирования элективных курсов в средней общеобразовательной школе // Современные проблемы науки и образования. 2018. № 1. URL: https://science-education.ru/ ru/article/view?id=27358 (дата обращения: 19.02.2024).

5. Бесценная В.В. Конструирование содержания элективных курсов в профильном обучении: автореф. дис. ... канд. пед. наук. Омск, 2006. 19 с.

6. Козлов С.В. Особенности обучения школьников информатике в профильной школе // Концепт. 2014. № 1. С. 31–35.

7. Тимофеева Н.М. О структурировании и наглядном представлении информации в виде интеллект-карт средствами онлайн-сервисов // Системы компьютерной математики и их приложения. 2019. № 20–2. С. 214–218.

8. Тимофеева Н.М. Оценка дидактического потенциала комиксов // Современные наукоемкие технологии. 2023. № 7. С. 203–207. DOI: 10.17513/snt.39718.

9. Киселева О.М., Карамышева А.А. Применение программной среды Вlender для визуализации произведений на уроках литературы // Развитие научно-технического творчества детей и молодежи: сборник материалов VI Всероссийской научно-практической конференции с международным участием (Смоленск, 22 апреля 2022 г.). Вып. 6. Киров: Межрегиональный центр инновационных технологий в образовании, 2022. С. 19–23.

10. Тарасова О.А. Методика обучения трехмерному компьютерному моделированию в курсе информатики профильной школы: автореф. дис. ... канд. пед. наук. Санкт-Петербург, 2005. 24 с.

11. Быков А.А., Тимофеева Н.М. Особенности формирования информационной компетентности студентов строительных специальностей на базе подготовки в классическом университете // Фундаментальные исследования. 2014. № 5–2. С. 341–344.

12. Сенчилов В.В., Быков А.А., Тимофеева Н.М., Киселева О.М. Программное обеспечение дистанционного обучения математике детей с ограниченными возможностями здоровья // Научное обозрение: гуманитарные исследования. 2017. № 7. С. 29–34.